# **Inhaltsverzeichnis**

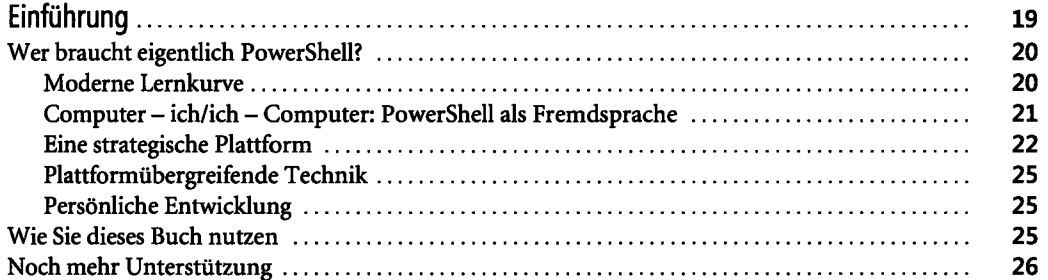

# **Teil A Einführung** *21*

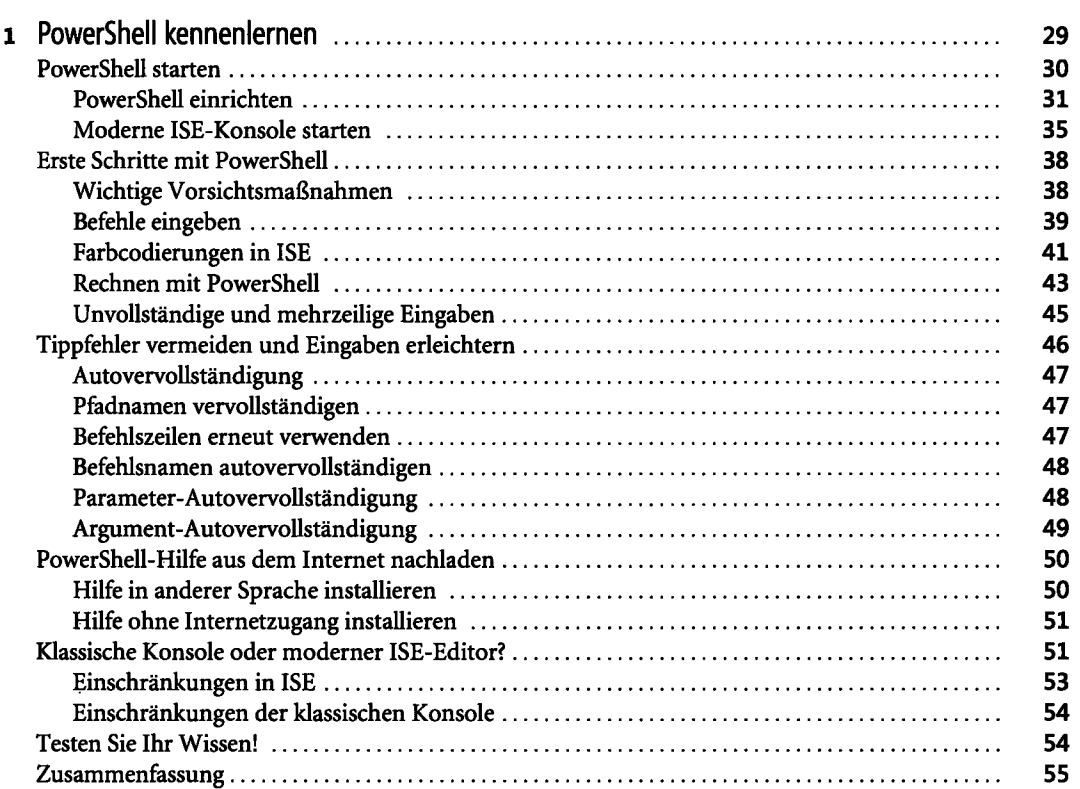

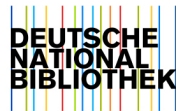

# **6 Inhaltsverzeichnis**

 $\ddot{\phantom{a}}$ 

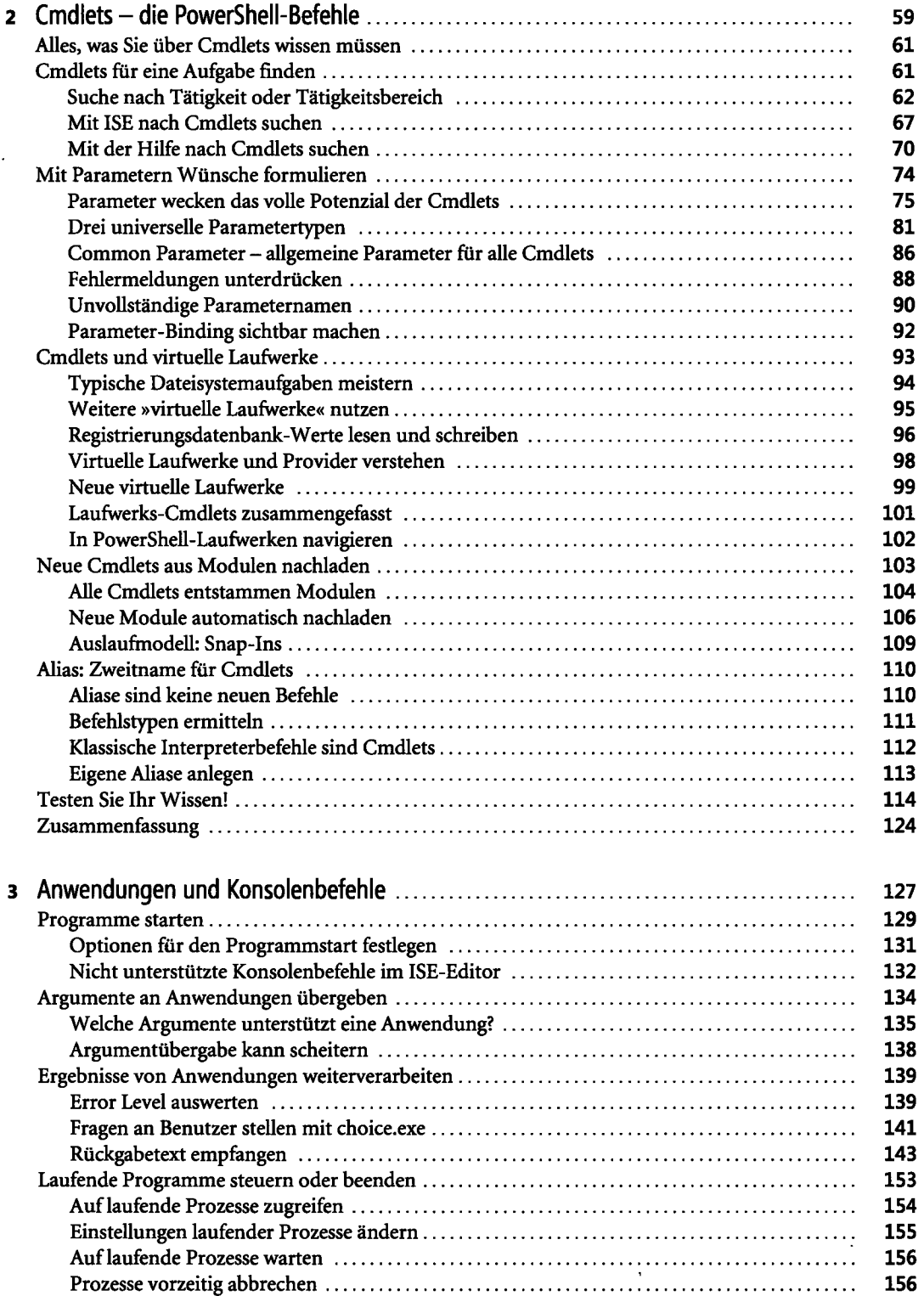

 $\sim 10$ 

 $\mathcal{L}^{\text{max}}$ 

 $\sim$ 

 $\hat{\mathbf{r}}$ 

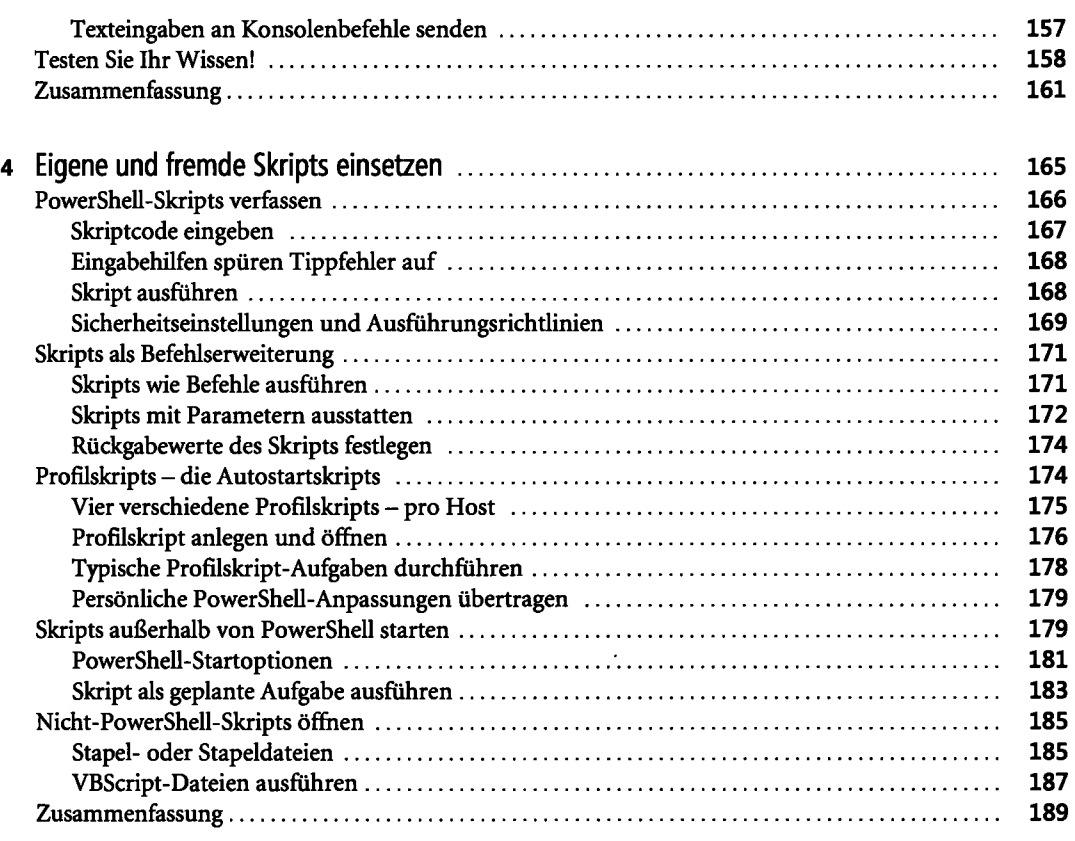

#### **Teil B Fortgeschrittene Anwender** <sup>191</sup>

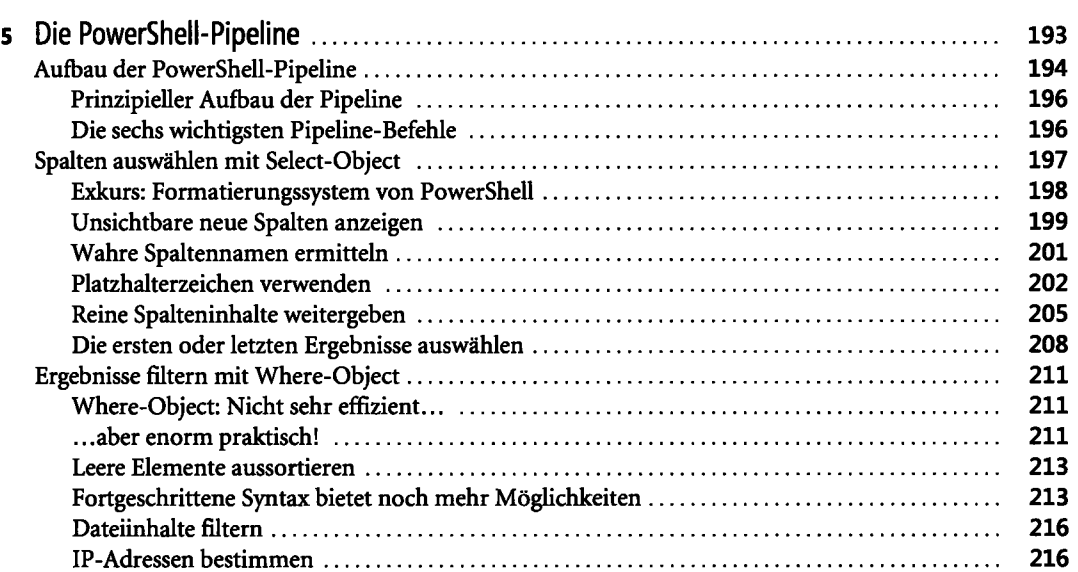

 $\cdot$ 

 $\hat{\mathbf{r}}$ 

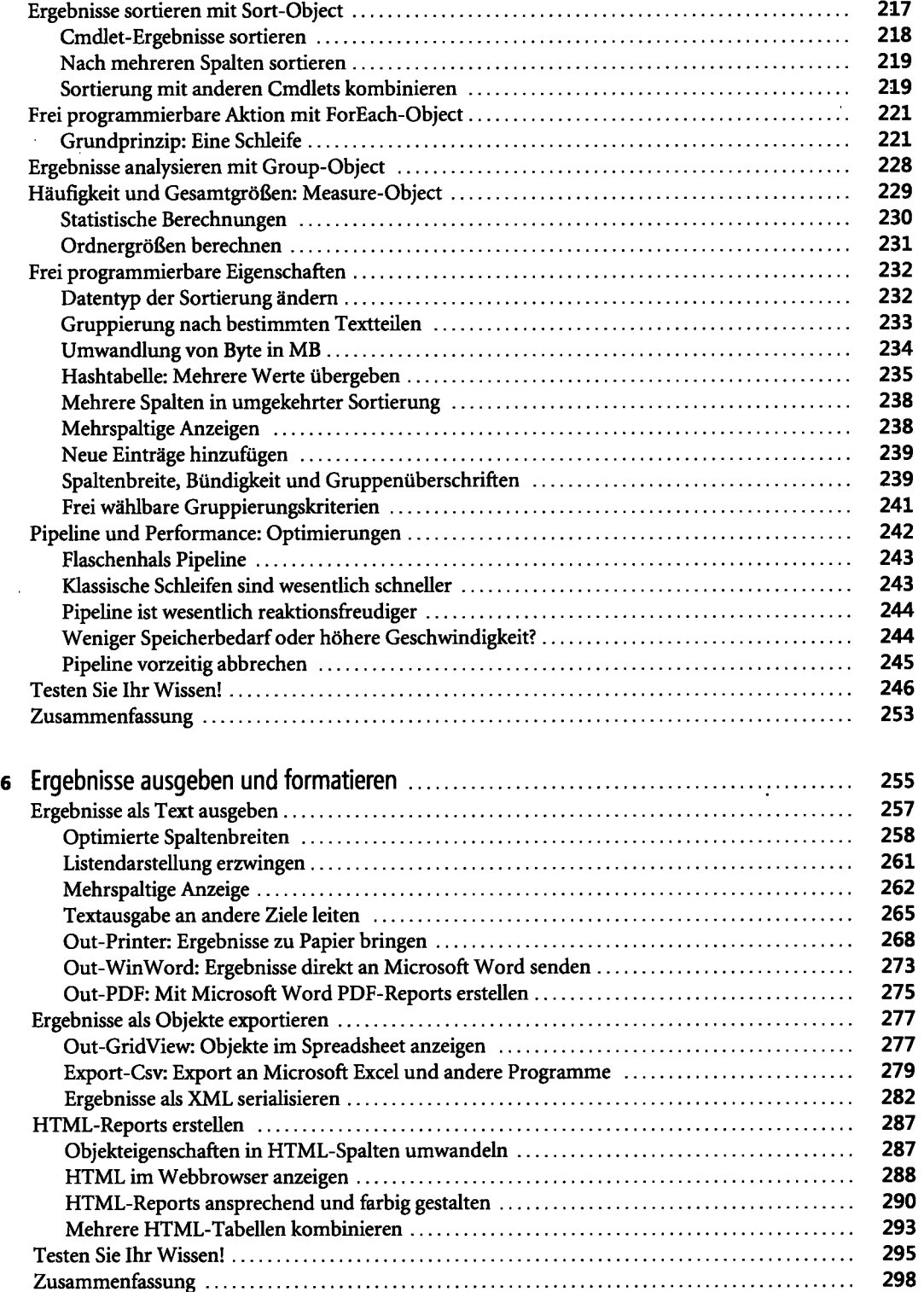

 $\sim$ 

 $\hat{\mathcal{L}}$ 

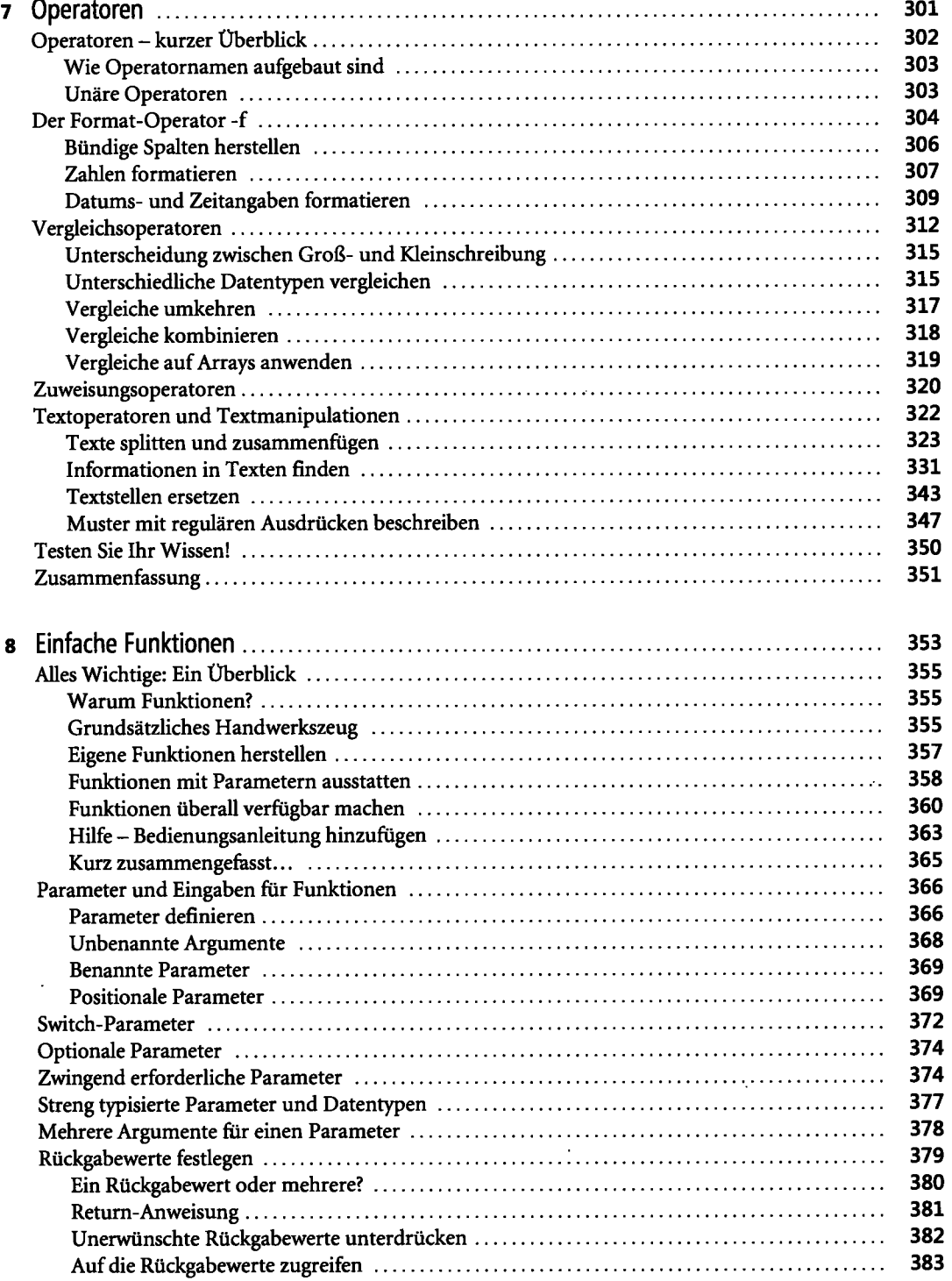

 $\frac{1}{2}$ 

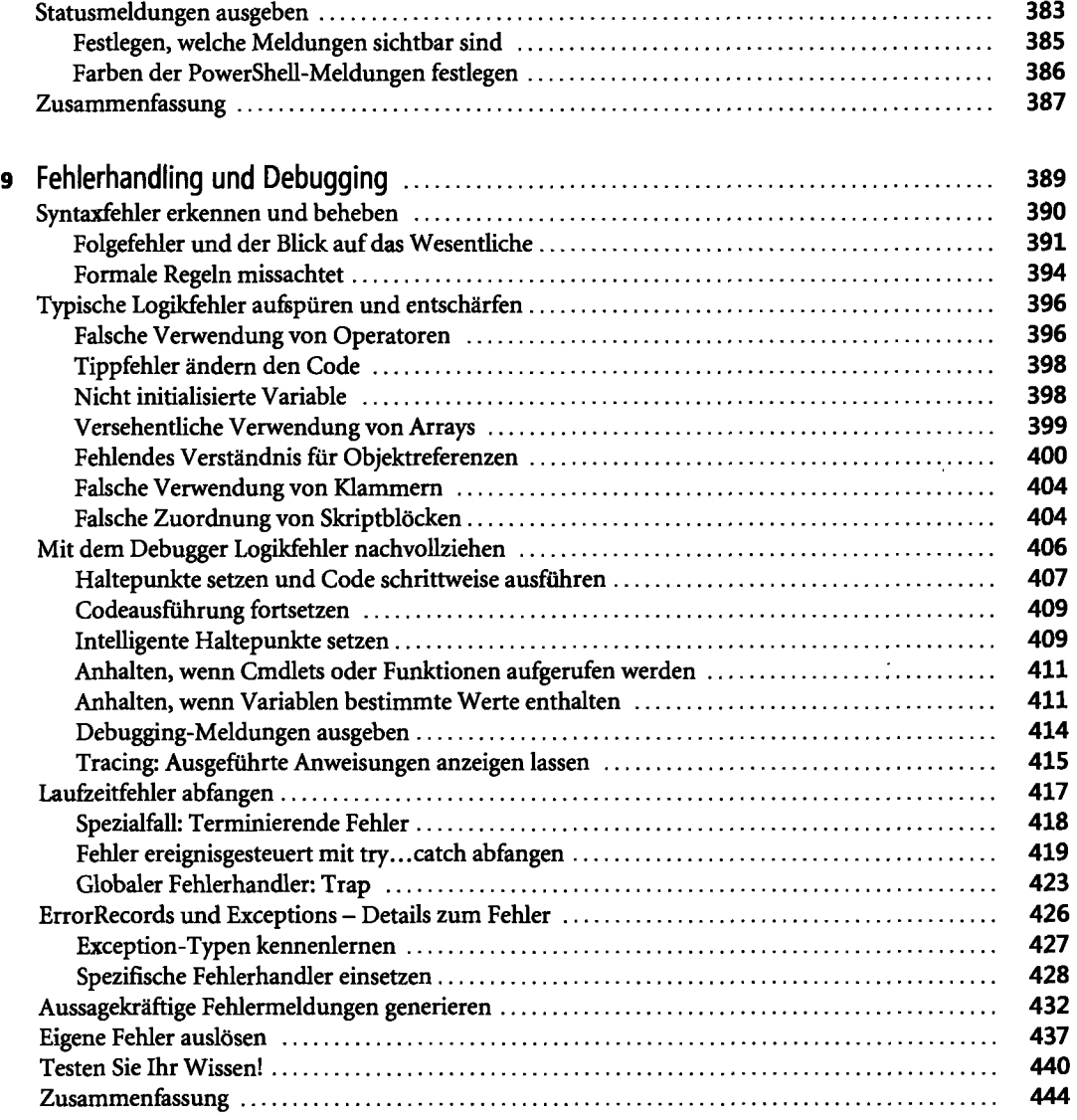

### **Teil C Low-Level-Zugang** <sup>445</sup>

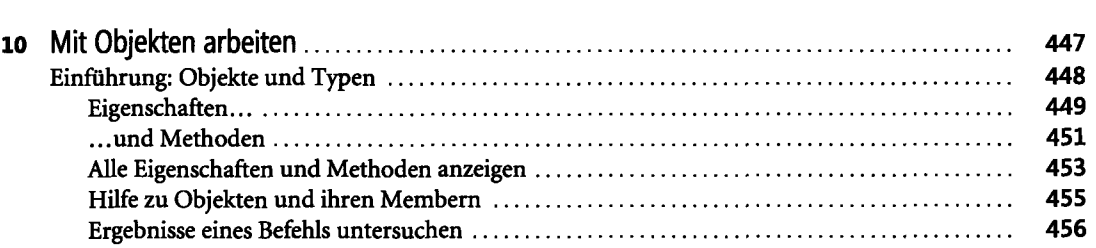

 $\sim$ 

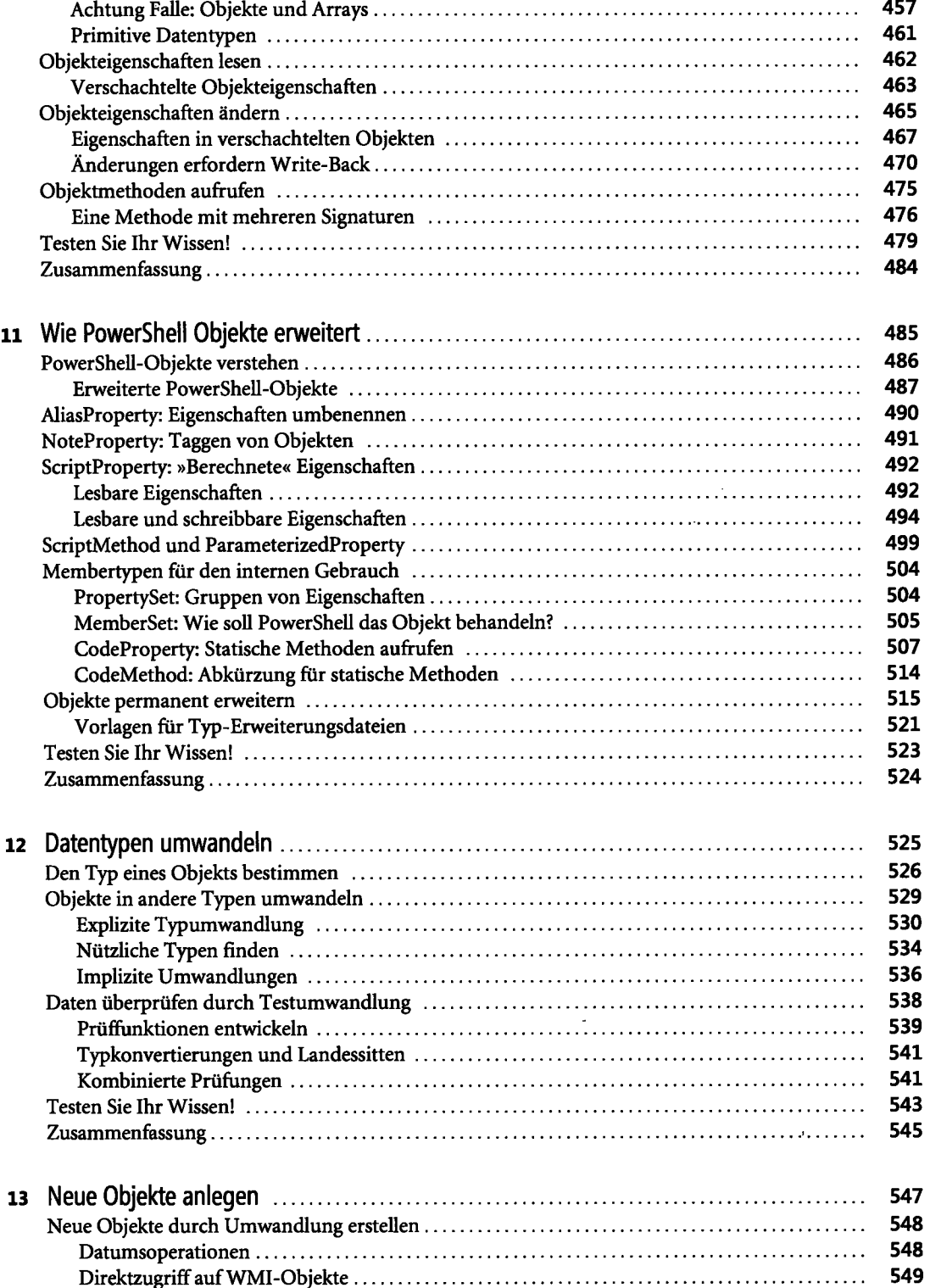

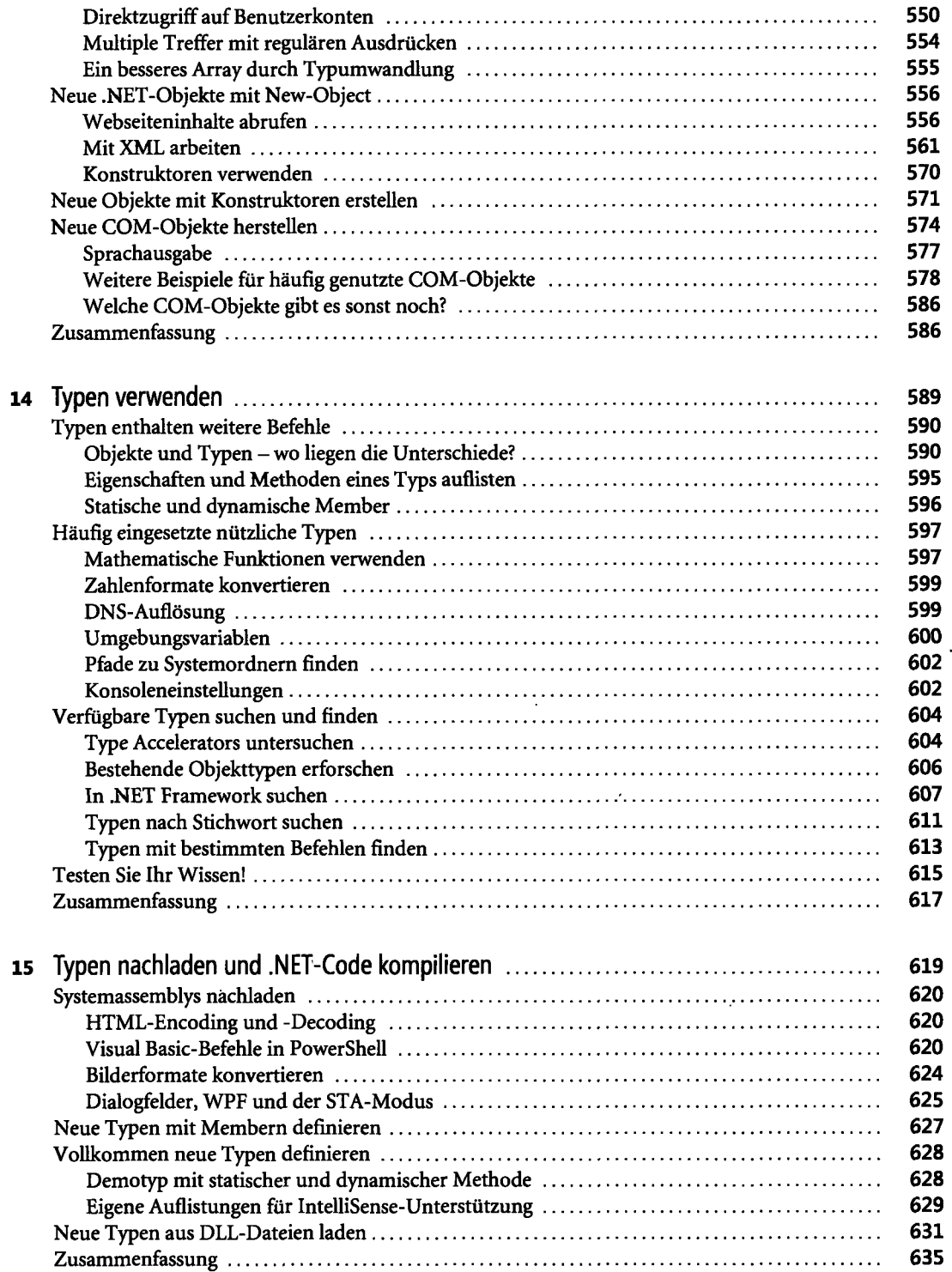

 $\Lambda$ 

#### **Teil D PowerShell-Entwickler 637**

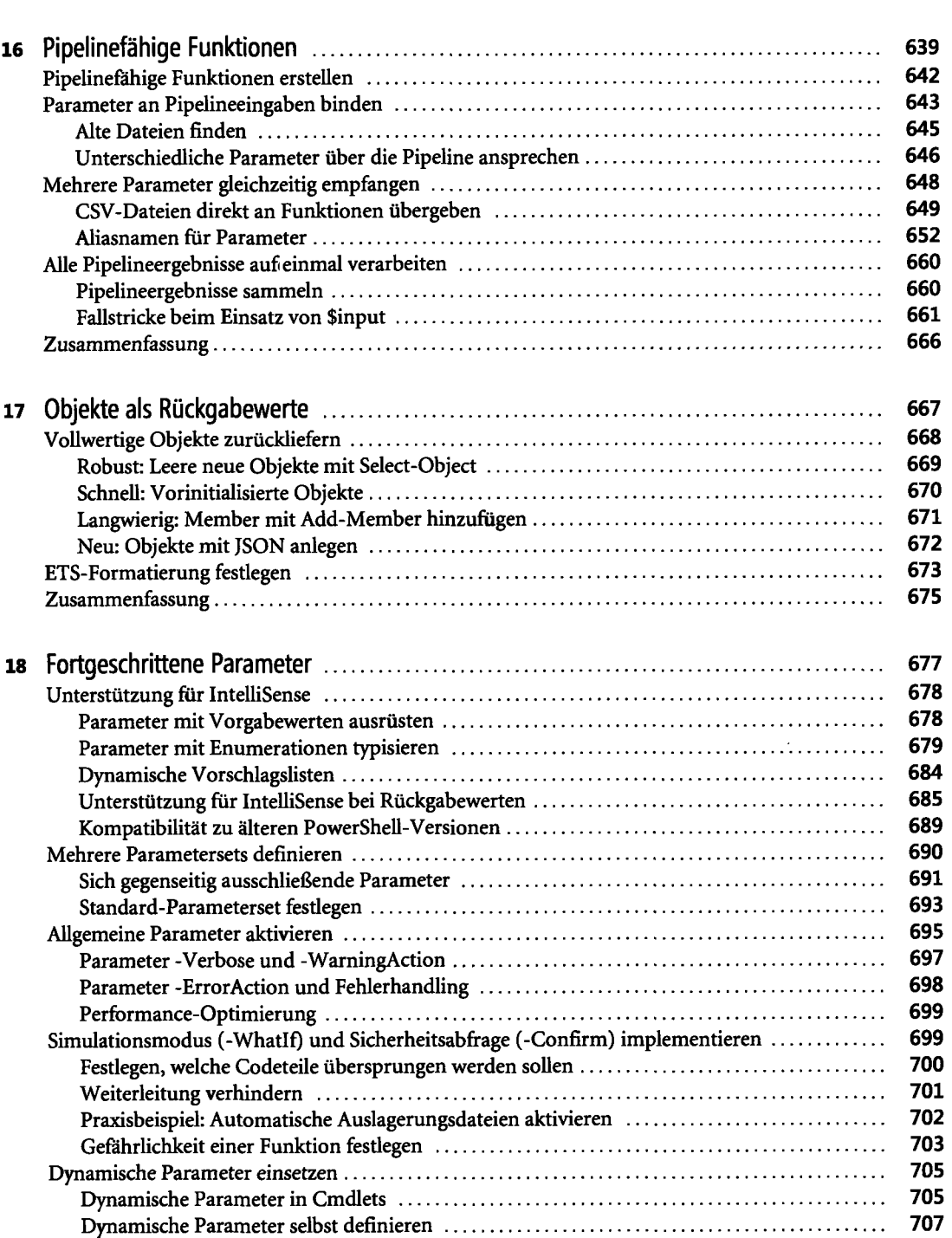

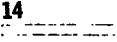

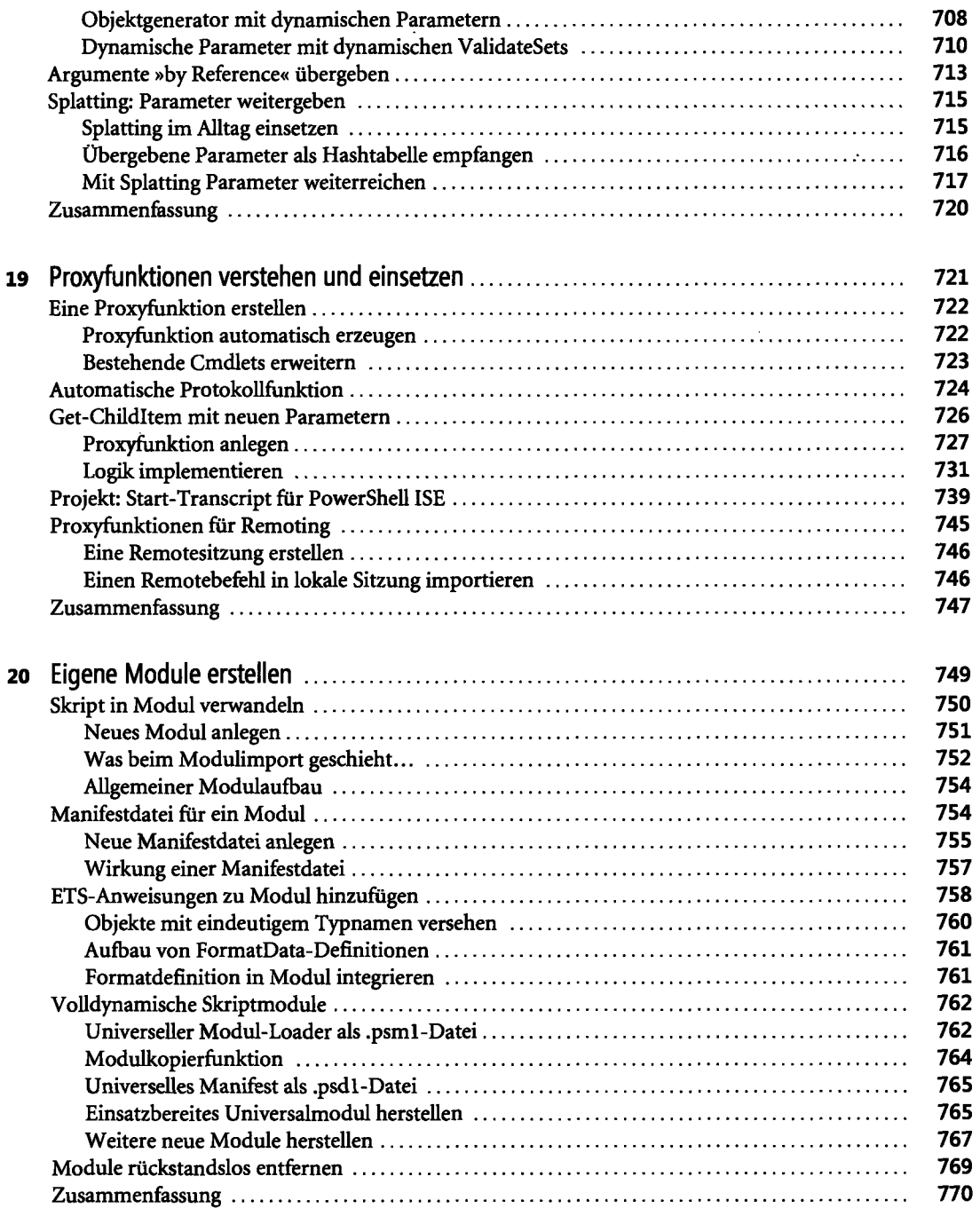

 $\langle \hat{A} \rangle$  .

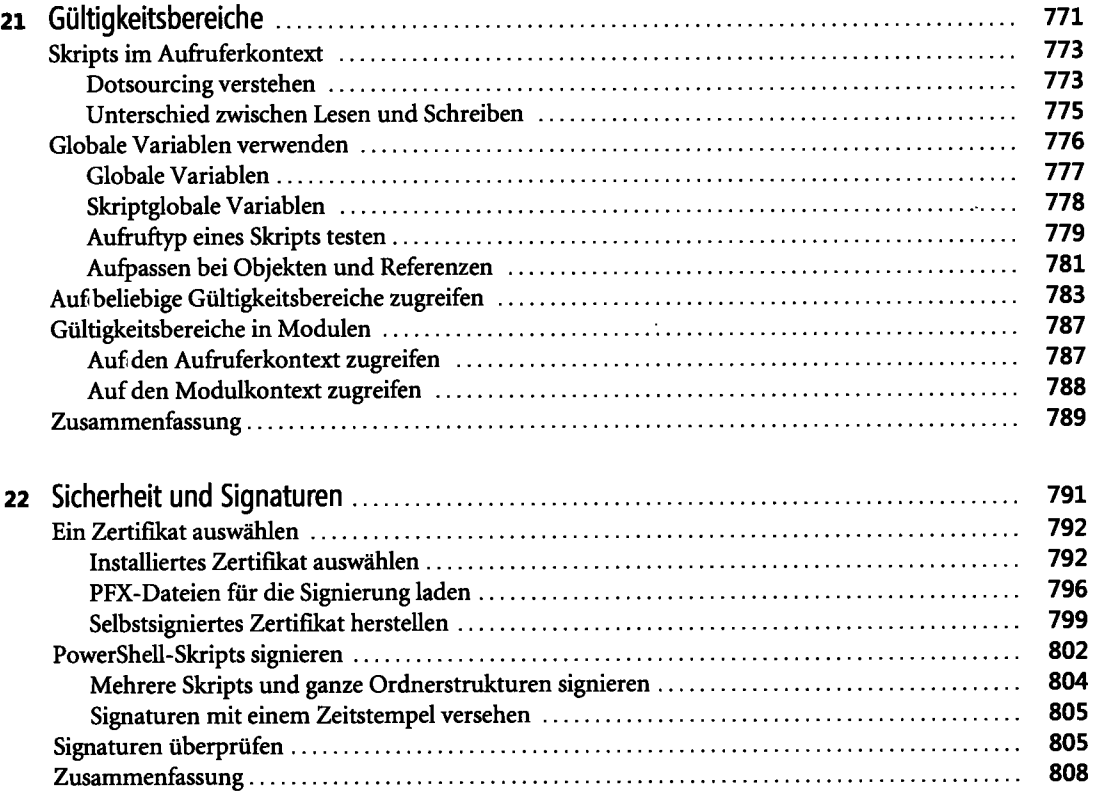

# **Teil E Spezielle Techniken 809**

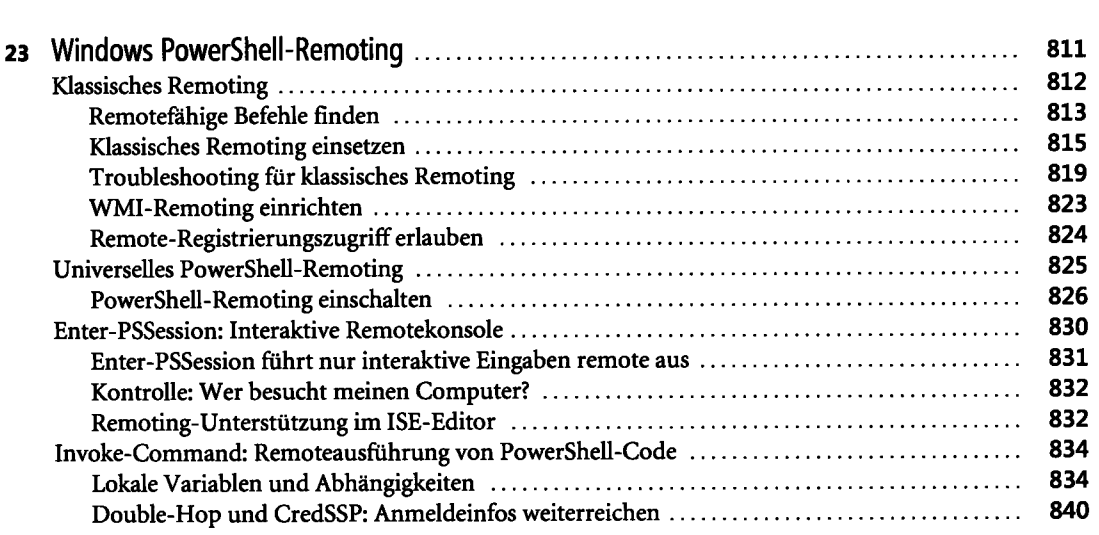

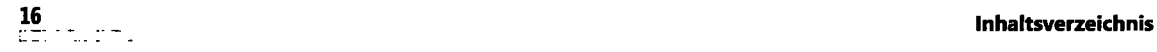

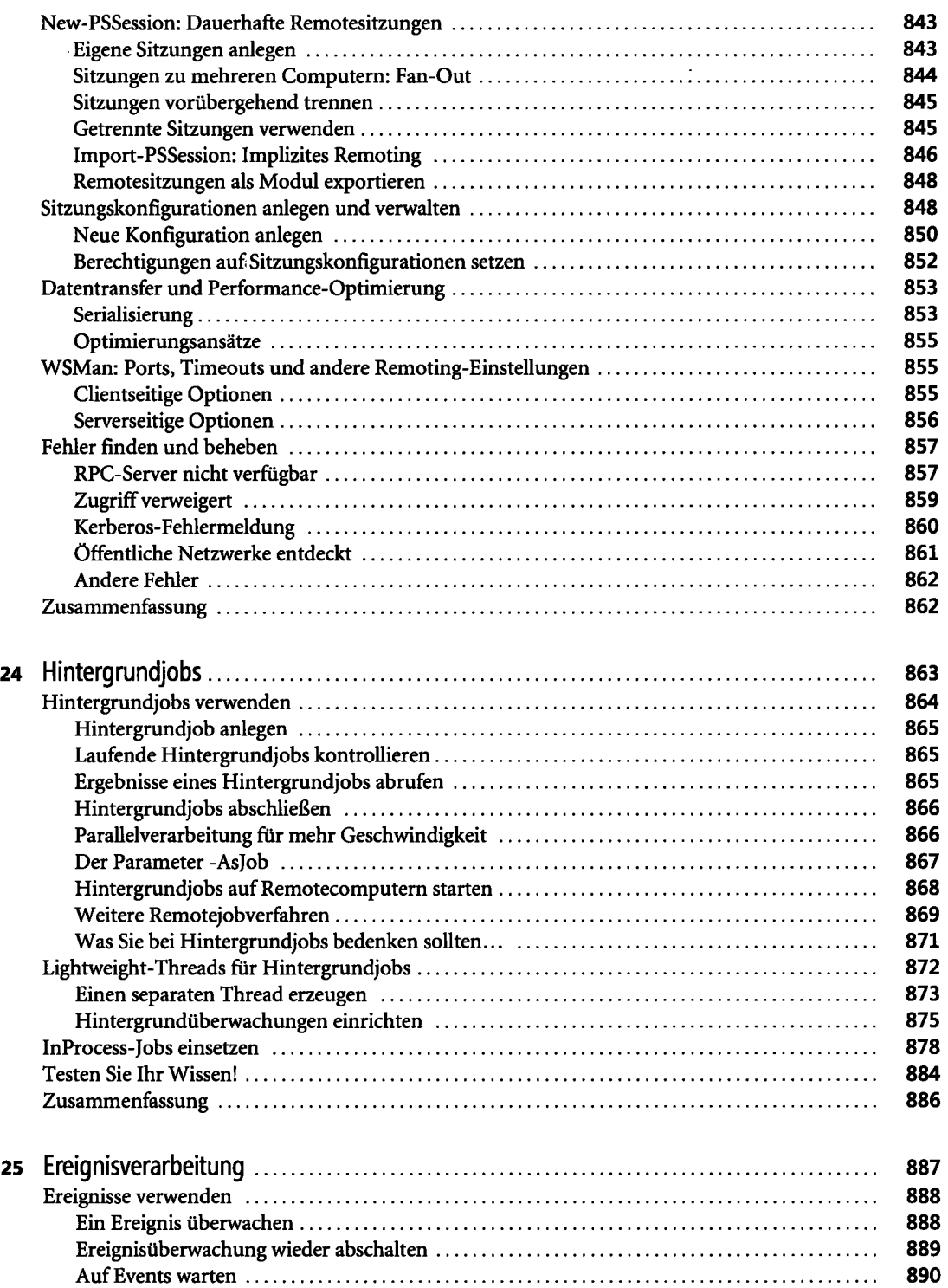

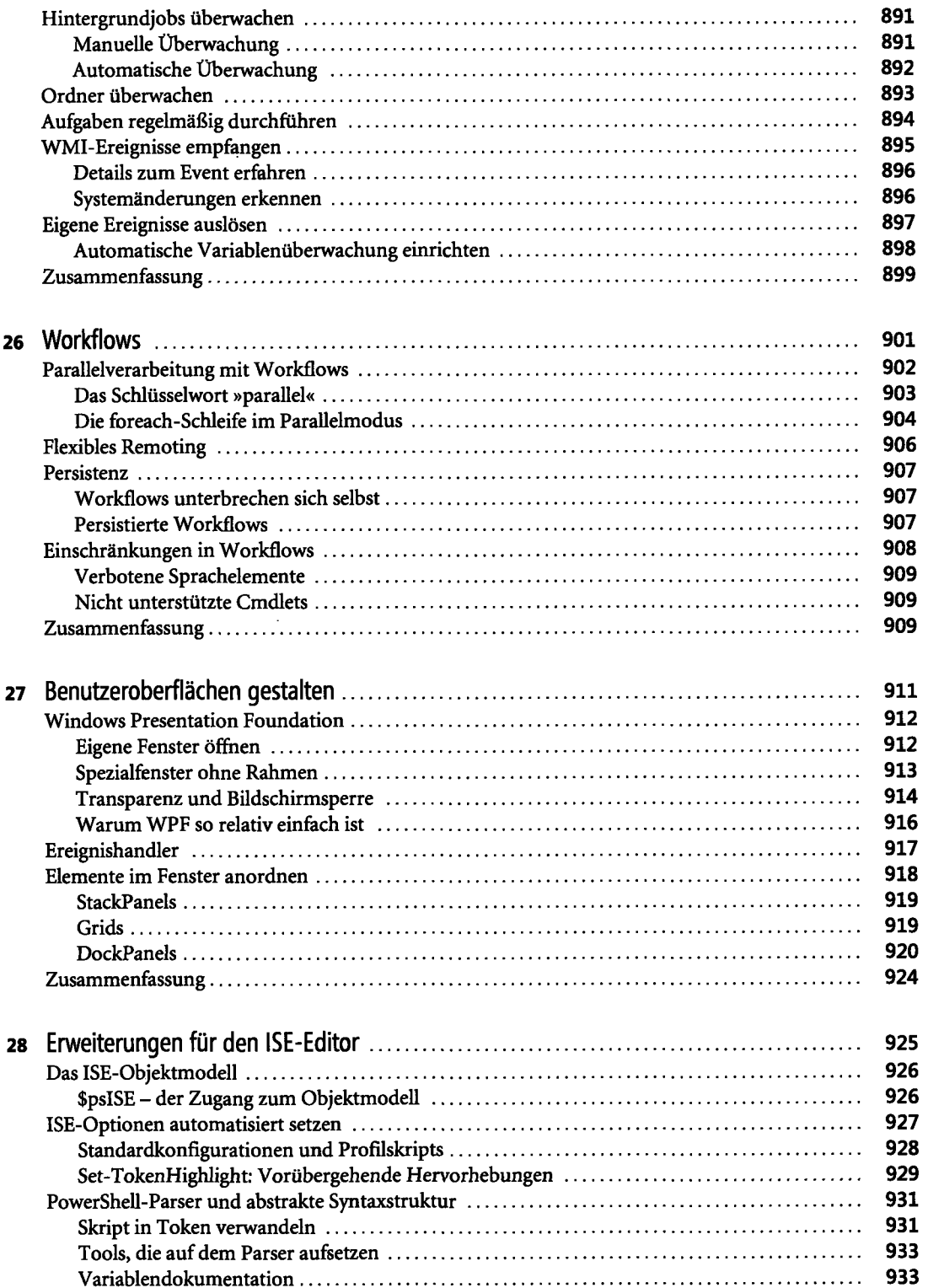

 $\ddot{\phantom{a}}$ 

 $\mathcal{L}^{\text{max}}_{\text{max}}$ 

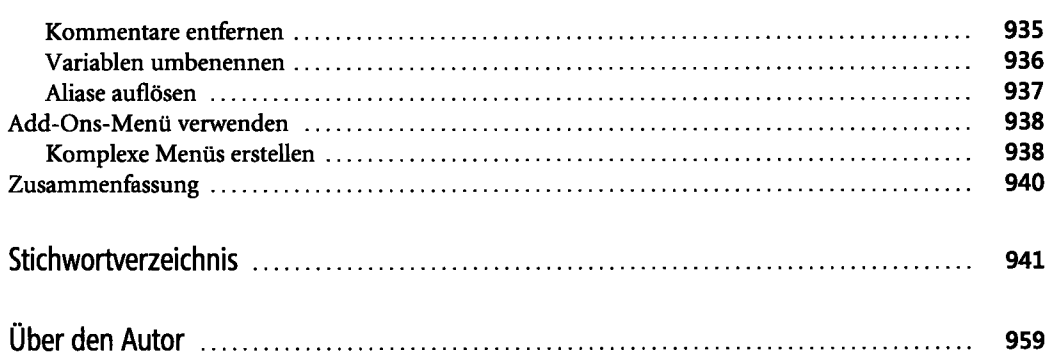

 $\sim 10^{11}$  km s  $^{-1}$  .